$2009$ 

https://www.100test.com/kao\_ti2020/644/2021\_2022\_2009\_E5\_B9\_ B4\_E5\_B1\_B1\_c66\_644098.htm 2009

2009 8 1 8 18 0 0024:00,8,19,8,00-20,18,00

http://www.sxkszx.cn

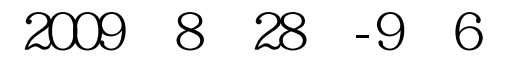

 $\epsilon$ 

 $\frac{1}{2}$  ), and  $\frac{1}{2}$  (i.e.  $\frac{1}{2}$  ), and  $\frac{1}{2}$  (i.e.  $\frac{1}{2}$  ), and  $\frac{1}{2}$  (i.e.  $\frac{1}{2}$  ), and  $\frac{1}{2}$  (i.e.  $\frac{1}{2}$  ), and  $\frac{1}{2}$  (i.e.  $\frac{1}{2}$  ), and  $\frac{1}{2}$  (i.e.  $\frac{1}{2}$  ), and  $\frac{1}{$ 

 $2009$ 

 $1$ 

 $\sim$  3

 $4$ 

 $5$ 

 $6$ 

 $\overline{2}$ 

理中心网站查询。 更多2009年成考信息请访问:百考试题成

 $100Test$ www.100test.com